#### **Check validity algorithm returns empty reason in attribute table**

*2018-08-13 11:38 PM - Etienne Trimaille*

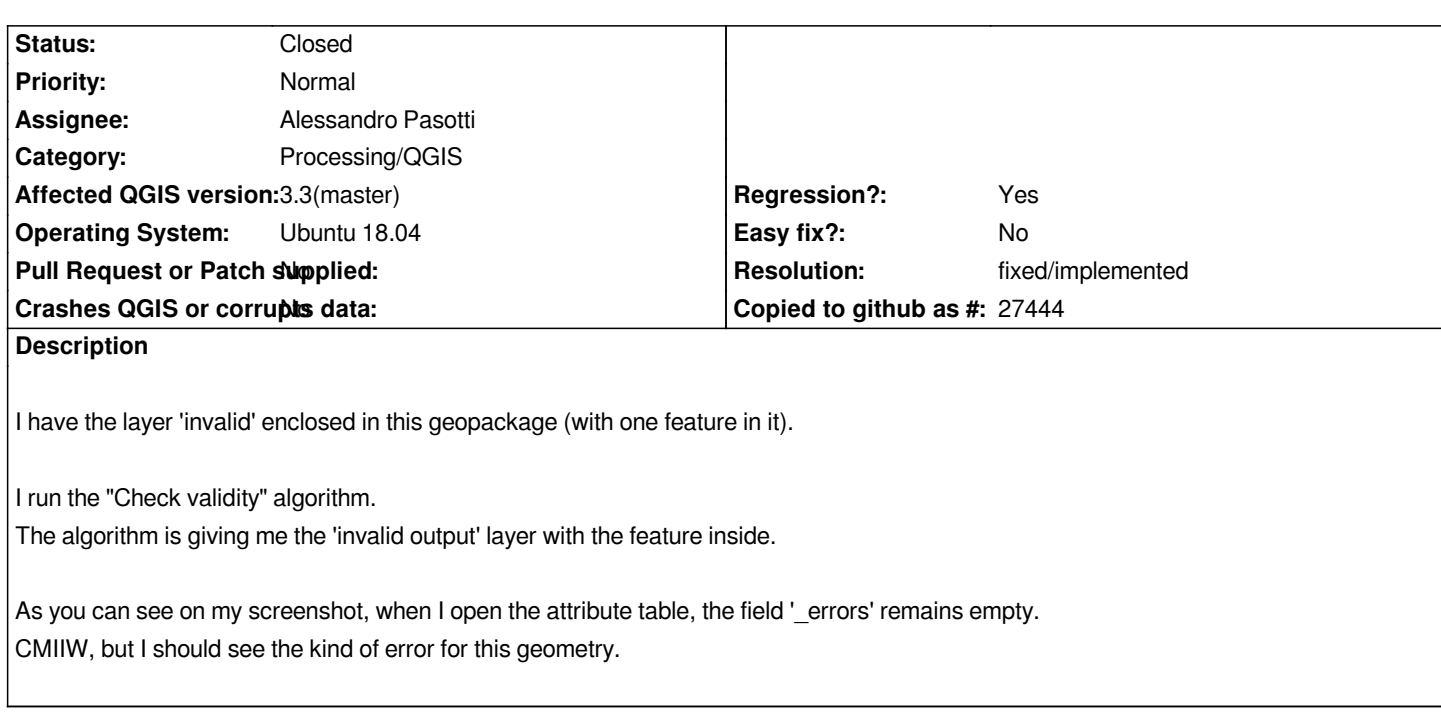

#### **History**

### **#1 - 2018-09-18 03:51 PM - Alessandro Pasotti**

*- Assignee set to Alessandro Pasotti*

#### **#2 - 2018-09-18 04:40 PM - Alessandro Pasotti**

*- Status changed from Open to In Progress*

*PR https://github.com/qgis/QGIS/pull/7946*

## **#3 - 2018-09-20 12:07 PM - Alessandro Pasotti**

*- R[esolution set to fixed/implemented](https://github.com/qgis/QGIS/pull/7946)*

*- Status changed from In Progress to Closed*

# **Files**

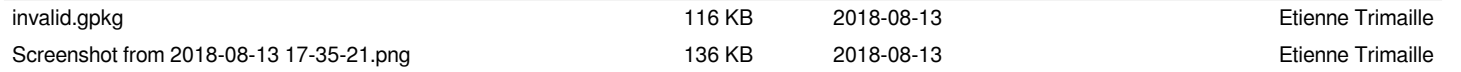